# PROGRAMACIÓN DIDÁCTICA CICLO FORMATIVO DE GRADO SUPERIOR **DESARROLLO DE APLICACIONES MULTIPLATAFORMA**

# MODULO PROFESIONAL **SISTEMAS INFORMÁTICOS**

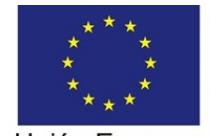

Formación Financiada por el Fondo Social Europeo

Unión Europea Fondo Social Europeo "El FSE invierte en tu futuro"

Muyor López Juan Jesús I.E.S. Aguadulce Curso 2023/2024

# **Sumario**

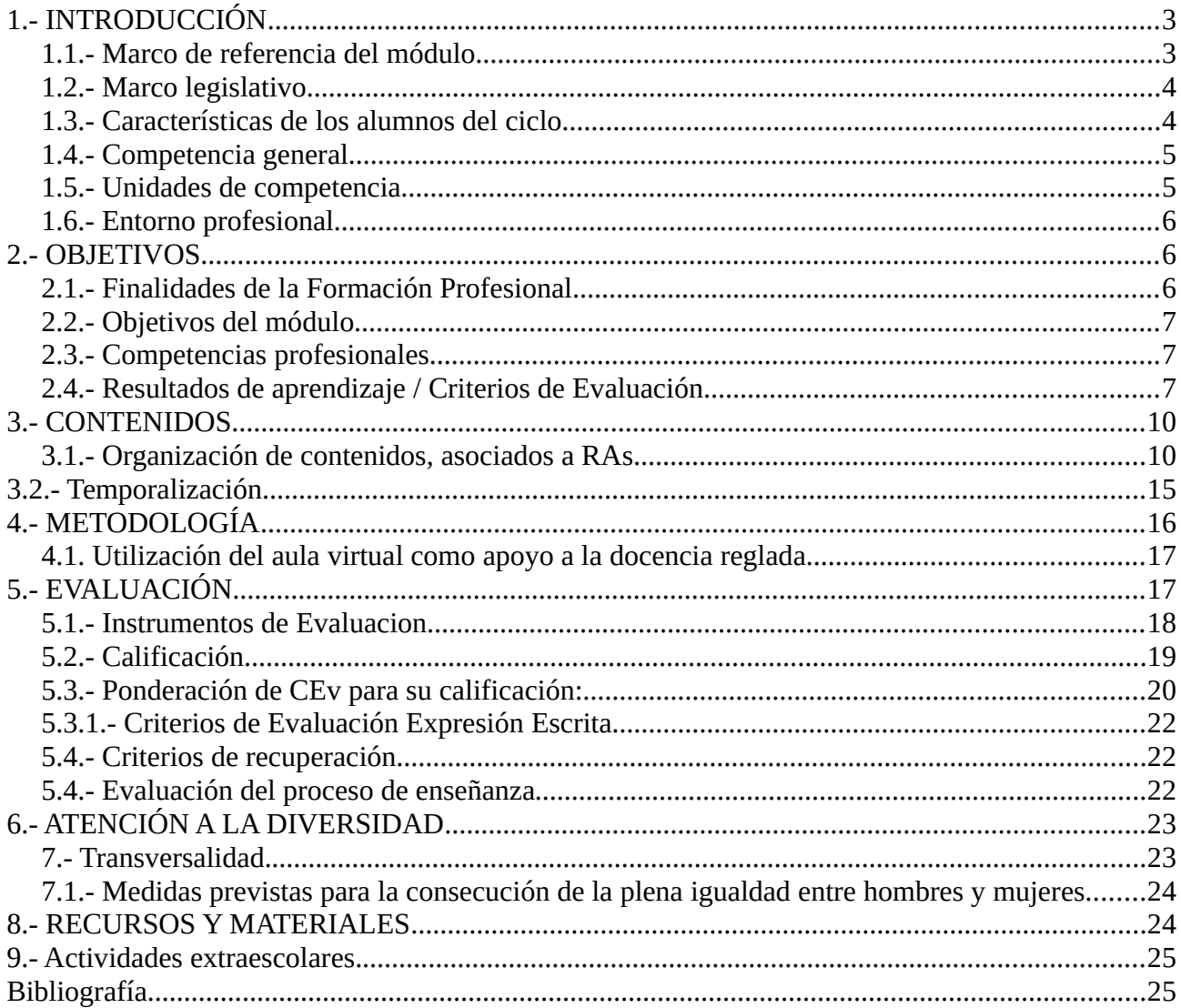

# <span id="page-2-0"></span>**1.- INTRODUCCIÓN**

Cada docente necesita, como cualquier otro profesional, planificar su trabajo, su labor diaria. Esta planificación resulta imprescindible, por un lado, para cumplir con lo estipulado, para adaptarse al contexto de trabajo, y, por otro, para alejarse de la improvisación y el azar.

La programación didáctica es el documento que explicita este plan de actuación docente, constituyendo un instrumento que permite incorporar mejoras en función de las reflexiones, análisis e innovaciones realizadas durante el proceso enseñanza aprendizaje. Ésta, se encuentra enmarcada en un centro, siendo necesario un proceso de análisis y reflexión para plasmar en el aula lo establecido en la legislación educativa y en los demás documentos que rigen la práctica educativa del centro.

La programación didáctica tiene las siguientes características generales:

- Adecuación. Debe adecuarse a un determinado contexto, como el entorno social y cultural del centro,
- las características del alumnado, ...
- Concreción. Debe concretar el plan de actuación que ha de llevarse a cabo en el aula, para que resulte un instrumento verdaderamente útil.
- Flexibilidad. Debe ser un plan de actuación abierto.
- fiabilidad. Debe ajustarse al tiempo disponible, que se cuente con los espacios y recursos previstos y que la realización de las actividades esté al alcance de todos los alumnos.

La presente programación está estructurada en diferentes puntos:

- Objetivos. Contiene, principalmente, los perfiles de conocimientos y actividades que los alumnos deben cumplir al finalizar el ciclo.
- Contenidos. Será el punto en el que se realizará el detalle de cada una de las unidades de trabajo que conforman esta programación, en cada una de ellas se indicarán los conocimientos y capacidades que el alumno aprenderá. Para cada unidad de trabajo se indicarán los criterios de evaluación para considerar que los objetivos expuestos han sido suficientemente cumplidos.
- Temporalización de las unidades de trabajo.
- Metodología que se usará en la práctica docente.
- Criterios generales de evaluación. Se detallarán las orientaciones comunes y la sistemática diseñada
- para conseguir la consecución de los objetivos del módulo.

### <span id="page-2-1"></span>**1.1.- Marco de referencia del módulo**

El presente documento describe una programación didáctica para el módulo profesional de sistemas informáticos. Dicho módulo forma parte del currículo del Ciclo Formativo de Grado Superior de Desarrollo de aplicaciones Multiplataforma. Dicho ciclo forma parte de la familia profesional de Informática y Comunicaciones y al referente europeo: CINE-5b (Clasificación Internacional Normalizada de la Educación).

Dicho ciclo está dividido en 12 módulos profesionales, como unidades coherentes de formación, necesarios para obtener la titulación de Técnico en Desarrollo de aplicaciones Multiplataforma. La duración establecida para este ciclo es de 2000 horas, incluida la formación en centros de trabajo. Estas 2000 horas se dividen en 2 períodos anuales lectivos, cinco trimestres en el centro de educativo y el sexto trimestre en el centro de trabajo.

Uno de los módulos incluidos en este ciclo formativo es el de Sistemas informáticos, que tiene una duración de 170 horas, a impartir en el 1 curso, con una frecuencia de 5 horas por semana (durante 21 semanas, aproximadamente), a lo largo de los tres trimestres del curso.

### <span id="page-3-1"></span>**1.2.- Marco legislativo**

El marco legal que se ha indagado y, sobre el que se ha basado la presente programación didáctica es el que se detalla, a continuación:

- Ley Orgánica 2/2006, de 3 de mayo, de Educación (LOE) y concretada para Andalucía en la Ley 17/2007, de 10 de diciembre, de Educación en Andalucía (LEA), referencian la concepción de la Formación Profesional del Sistema Educativo.
- El Real Decreto 659/2023 en su Disposición transitoria segunda: Vigencia de la ordenación de los títulos de formación profesional, establece que "Hasta tanto no se proceda reglamentariamente a su modificación, permanecerá vigente la ordenación de los títulos de formación profesional básica, de grado medio o de grado superior recogida en cada uno de los reales decretos por los que se establecen".
- El Real Decreto 686/2010, de 20 de mayo de 2010, establece el Desarrollo de Aplicaciones Multiplataforma y se fijan sus enseñanzas mínimas.
- La Orden EDU/2887/2010, de 2 de noviembre de 2010, establece el currículo del ciclo formativo de Grado Superior correspondiente al título de Desarrollo de Aplicaciones Multiplataforma.
- La Orden de 16 de junio de 2011, por la que se desarrolla el currículo correspondiente al título de Técnico Superior en Desarrollo de Aplicaciones Multiplataforma en Andalucía.
- La Orden de 29 de septiembre de 2010, por la que se regula la evaluación, certificación, acreditación y titulación académica del alumnado que cursa enseñanzas de formación profesional inicial

# <span id="page-3-0"></span>**1.3.- Características de los alumnos del ciclo**

Los alumnos que están matriculados en el ciclo y concretamente el módulo que desarrolla esta programación, son, heterogéneos, tanto en edades como las vías por las que han accedido al ciclo. De esta forma encontramos alumnos qué podemos clasificar en tres grupos:

- 1. Alumnos que acceden por medio de prueba de acceso y que en su mayoría han realizado previamente un ciclo de grado medio de informática.
- 2. Alumnos que acceden tras terminar el bachillerato sin experiencia laboral.
- 3. Alumnos que acceden del bachillerato pero que han sido o son trabajadores y en la mayoría de los casos tienen estudios de grado superior realizados.

En cuanto a sus motivaciones, algunos quieren acceder a un nivel superior de educación, aunque para la mayoría la obtención rápida de empleo es su prioridad. Debido a ello, la mayoría están motivados para la obtención del título y muestran una actitud en clase respetuosa y atenta, con una gran predisposición a asimilar los contenidos. Sin embargo, hay que tener en cuenta que se pueden encontrar a alumnos poco habituados al estudio, que no posean conocimientos básicos de informática o que tengan una idea equivocada de la informática.

Todo lo anterior implica que podemos encontrar una clase heterogénea en cuanto a conocimientos iniciales sobre el módulo, habilidades cognitivas, actitudes, etc. Todo esto será muy importante a tener en cuenta a la hora de abordar como se alcanzan los objetivos propuestos para cada unidad didáctica propuesta en esta programación, ya que nos encontraremos con diferentes ritmos de aprendizaje.

# <span id="page-4-1"></span>**1.4.- Competencia general**

El perfil profesional del título de Técnico en Desarrollo de aplicaciones Multiplataforma queda determinado por su competencia general, sus competencias profesionales, personales y sociales, y por la relación de cualificaciones y, en su caso, unidades de competencia del Catálogo Nacional de Cualificaciones Profesionales incluidas en el título.

El módulo profesional Montaje y Mantenimiento de Equipos es uno de los pilares en los que se debe apoyar la formación de los futuros técnicos de grado medio. Esto se refleja en la descripción de la competencia general atribuida a estos técnicos en la legislación: "Desarrollar, implantar, y mantener aplicaciones, con independencia del modelo empleado y utilizando tecnologías específicas, garantizando el acceso a los datos de forma segura y cumpliendo los criterios de accesibilidad, usabilidad y calidad exigidas en los estándares establecidos."

Las competencias profesionales, personales y sociales de este título son las que se relacionan a continuación:

a) Configurar y explotar sistemas informáticos, adaptando la configuración lógica del sistema según las necesidades de uso y los criterios establecidos.

b) Aplicar técnicas y procedimientos relacionados con la seguridad en sistemas, servicios y aplicaciones, cumpliendo el plan de seguridad.

c) Gestionar servidores de aplicaciones adaptando su configuración en cada caso para permitir el despliegue de aplicaciones Multiplataforma.

d) Gestionar bases de datos, interpretando su diseño lógico y verificando integridad, consistencia, seguridad y accesibilidad de los datos.

e) Desarrollar aplicaciones Multiplataforma con acceso a bases de datos utilizando lenguajes, objetos de acceso y herramientas de mapeo adecuados a las especificaciones.

f) Integrar contenidos en la lógica de una aplicación, desarrollando componentes de acceso a datos adecuados a las especificaciones.

g) Desarrollar interfaces en aplicaciones Multiplataforma de acuerdo con un manual de estilo, utilizando lenguajes de marcas y estándares web.

h) Desarrollar componentes multimedia para su integración en aplicaciones Multiplataforma, empleando herramientas específicas y siguiendo las especificaciones establecidas.

i) Integrar componentes multimedia en el interfaces de una aplicación Multiplataforma, realizando el análisis de interactividad, accesibilidad y usabilidad de la aplicación.

j) Desarrollar e integrar componentes software en el entorno del servidor web, empleando herramientas y lenguajes específicos, para cumplir las especificaciones de la aplicación.

k) Desarrollar servicios para integrar sus funciones en otras aplicaciones, asegurando su funcionalidad.

l) Integrar servicios y contenidos distribuidos en aplicaciones Multiplataforma, asegurando su funcionalidad.

### <span id="page-4-0"></span>**1.5.- Unidades de competencia**

La correspondencia de las unidades de competencia con los módulos profesionales que forman las enseñanzas del título de Técnico en Desarrollo de aplicaciones Multiplataforma para su convalidación o exención queda determinada en el Anexo V A) del Real Decreto 686/2010, de 20 de mayo, por el que se establece el título de Técnico Superior en Desarrollo de Aplicaciones Multiplataforma y se fijan sus enseñanzas mínimas.

La correspondencia de los módulos profesionales que forman las enseñanzas del título de Técnico Superior en Desarrollo de Aplicaciones Multiplataforma con las unidades de competencia para su acreditación, queda determinada en el Anexo V B) del Real Decreto 686/2010, de 20 de mayo, por

el que se establece el título de Técnico Superior en Desarrollo de Aplicaciones Multiplataforma y se fijan sus enseñanzas mínimas.

Las unidades de competencia asociadas al módulo Sistemas informáticos son:

• UC0223\_3 Configurar y explotar sistemas informáticos.

# <span id="page-5-2"></span>**1.6.- Entorno profesional**

Las personas con este perfil profesional ejercen su actividad en empresas o entidades públicas o privadas tanto por cuenta ajena como propia, desempeñando su trabajo en el área de desarrollo de aplicaciones informáticas relacionadas con entornos Web (intranet, extranet e internet) o dispositivos móviles.

Las ocupaciones y puestos de trabajo más relevantes son:

- Programador Web.
- Programador Multimedia.
- Desarrollador de aplicaciones en entornos Multiplataforma.

# <span id="page-5-1"></span>**2.- OBJETIVOS**

## <span id="page-5-0"></span>**2.1.- Finalidades de la Formación Profesional**

Los objetivos hacen explícitas las intenciones educativas, expresando el nivel de desarrollo que se espera alcancen los alumnos como consecuencia de la intervención educativa. Toda intervención educativa persigue en última instancia el desarrollo integral del individuo.

Los fines de la educación hacen referencia a las intenciones educativas de carácter más general y los objetivos a las formulaciones concretas de esas intenciones que ayudan a planificar y guiar la actuación docente hacia ellas. En el ámbito de la Formación Profesional, esta distinción también la realiza la LOE, que en su preámbulo y en el artículo 2 establece los fines de la educación de forma global, para pasar en los artículos 39 y 40, a concretar los fines educativos de la formación profesional así como objetivos educativos en términos de capacidades, que se completarán y desarrollarán en los Reales Decretos de enseñanzas mínimas y currículo.

De lo anterior se desprende que existe una jerarquización de los objetivos, desde los más generales a los más concretos o didácticos. Esta jerarquización de objetivos en la Formación Profesional se lleva a cabo en cinco niveles:

- Objetivos de la Formación Profesional y finalidades. De carácter general, definidos en la LOE, así como en el RD 1538/06 y el Decreto 436/08; señalan las expectativas previstas como resultado final del proceso educativo.
- Objetivos Generales de Ciclo Formativo (OG). Establecen las capacidades que deben adquirir los alumnos/as como consecuencia del proceso de enseñanza al final de cada uno de los ciclos formativos de formación profesional. Concretan los fines educativos para cada título profesional.
- Resultados de Aprendizaje de Módulo Profesional (RA). Indican los resultados de aprendizaje que los alumnos y alumnas deben haber adquirido en cada módulo.
- Objetivos didácticos (OD). Expresan los aprendizajes concretos que los alumnos/as deben realizar en cada unidad de trabajo, para ir adquiriendo, progresivamente los resultados de aprendizaje de cada módulo profesional.
- Competencias profesionales, personales y sociales. En virtud del proceso tecnológico y de los ocho ámbitos de competencia que marca la Unión Europea, se definen para cada título de Formación Profesional las competencias profesionales, personales y sociales a las que

debe dar respuesta el mismo. Concretamente, en la Orden que regula este ciclo se especifican aquellas a las que se contribuye desde el módulo objeto de esta programación.

Estos cinco niveles deben mantener una relación coherente, donde el protagonismo en la acción educativa la tienen los distintos módulos, de manera globalizada e interdisciplinar y con la mirada puesta en los objetivos generales de ciclo formativo.

# <span id="page-6-2"></span>**2.2.- Objetivos del módulo**

La siguiente lista muestra los objetivos generales del ciclo formativo a los que el módulo objeto de esta programación ayuda a alcanzar:

- Ajustar la configuración lógica analizando las necesidades y criterios establecidos para configurar y explotar sistemas informáticos.
- Identificar las necesidades de seguridad verificando el plan preestablecido para aplicar técnicas y procedimientos relacionados.
- Instalar módulos analizando su estructura y funcionalidad para gestionar servidores de aplicaciones.
- Ajustar parámetros analizando la configuración para gestionar servidores de aplicaciones.
- Programar y realizar actividades para gestionar el mantenimiento de los recursos informáticos.
- Analizar y utilizar los recursos y oportunidades de aprendizaje relacionadas con la evolución científica, tecnológica y organizativa del sector y las tecnologías de la información y la comunicación, para mantener el espíritu de actualización y adaptarse a nuevas situaciones laborales y personales.
- Desarrollar la creatividad y el espíritu de innovación para responder a los retos que se presentan en los procesos y organización de trabajo y de la vida personal.
- Tomar decisiones de forma fundamentada analizando las variables implicadas, integrando saberes de distinto ámbito y aceptando los riesgos y la posibilidad de equivocación en las mismas, para afrontar y resolver distintas situaciones, problemas o contingencias.

# <span id="page-6-1"></span>**2.3.- Competencias profesionales**

La formación del módulo contribuye a alcanzar las competencias profesionales, personales y sociales de este título que se relacionan a continuación, detalladas en el Real Decreto 686/2010, de 20 de mayo, por el que se establece el título de Técnico Superior en Desarrollo de Aplicaciones Multiplataforma y se fijan sus enseñanzas mínimas:

- Configurar y explotar sistemas informáticos, adaptando la configuración lógica del sistema según las necesidades de uso y los criterios establecidos.
- Aplicar técnicas y procedimientos relacionados con la seguridad en sistemas, servicios y aplicaciones, cumpliendo el plan de seguridad.
- Resolver situaciones, problemas o contingencias con iniciativa y autonomía en el ámbito de su competencia, con creatividad, innovación y espíritu de mejora en el trabajo personal y en el de los miembros del equipo.

# <span id="page-6-0"></span>**2.4.- Resultados de aprendizaje / Criterios de Evaluación**

Según la Orden de 24 de junio de 1997 por la que se establecen orientaciones y criterios para la elaboración de proyectos curriculares de centros, así como la distribución horaria y los itinerarios

formativos de ciclo formativo, se establece que la programación de los módulos profesionales incluirán como uno de sus elementos la relación de objetivos y capacidades terminales, adecuados al contexto socio-económico y cultural del centro y a las características del alumnado. Las capacidades terminales expresan en forma de resultados que deben ser alcanzados por el alumnado, los aspectos básicos de la competencia profesional y del nivel de formación que acredita el título.

Siguiendo el Real Decreto 450/2010, de 16 de abril, se establecen las siguientes capacidades terminales en términos de resultados de aprendizaje y criterios de evaluación:

#### **RA01. Evalúa sistemas informáticos identificando sus componentes y características.**

Criterios de evaluación:

1.a) Se han reconocido los componentes físicos de un sistema informático y sus mecanismos de interconexión.

- 1.b) Se ha verificado el proceso de puesta en marcha de un equipo.
- 1.c) Se han clasificado, instalado y configurado diferentes tipos de dispositivos periféricos.
- 1.d) Se han identificado los tipos de redes y sistemas de comunicación.
- 1.e) Se han identificado los componentes de una red informática.
- 1.f) Se han interpretado mapas físicos y lógicos de una red informática.

### **RA02. Instala sistemas operativos planificando el proceso e interpretando documentación técnica.**

Criterios de evaluación:

- 2.a) Se han identificado los elementos funcionales de un sistema informático.
- 2.b) Se han analizado las características, funciones y arquitectura de un sistema operativo.
- 2.c) Se han comparado sistemas operativos en base a sus requisitos, características, campos de aplicación y licencias de uso.
- 2.d) Se han instalado diferentes sistemas operativos.
- 2.e) Se han aplicado técnicas de actualización y recuperación del sistema.
- 2.f) Se han utilizado maquinas virtuales para instalar y probar sistemas operativos.
- 2.g) Se han documentado los procesos realizados.

### **RA03. Gestiona la información del sistema identificando las estructuras de almacenamiento y aplicando medidas para asegurar la integridad de los datos.**

Criterios de evaluación:

- 3.a) Se han comparado sistemas de archivos.
- 3.b) Se ha identificado la estructura y función de los directorios del sistema operativo.
- 3.c) Se han utilizado herramientas en entorno gráfico y comandos para localizar información en el sistema de archivos.
- 3.d) Se han creado diferentes tipos de particiones y unidades lógicas.
- 3.e) Se han realizado copias de seguridad.
- 3.f) Se han automatizado tareas.
- 3.g) Se han instalado y evaluado utilidades relacionadas con la gestión de información.

### **RA04. Gestiona sistemas operativos utilizando comandos y herramientas gráficas y evaluando las necesidades del sistema.**

Criterios de evaluación:

4.a) Se han configurado cuentas de usuario locales y grupos.

4.b) Se ha asegurado el acceso al sistema mediante el uso de directivas de cuenta y directivas de contraseñas.

4.c) Se han identificado, arrancado y detenido servicios y procesos.

4.d) Se ha protegido el acceso a la información mediante el uso de permisos locales.

4.e) Se han utilizado comandos para realizar las tareas básicas de configuración del sistema.

4.f) Se ha monitorizado el sistema.

4.g) Se han instalado y evaluado utilidades para el mantenimiento y optimización del sistema.

4.h) Se han evaluado las necesidades del sistema informático en relación con el desarrollo de aplicaciones.

#### **RA05. Interconecta sistemas en red configurando dispositivos y protocolos.**

Criterios de evaluación:

5.a) Se ha configurado el protocolo TCP/IP.

5.b) Se han configurado redes de área local cableadas.

5.c) Se han configurado redes de área local inalámbricas.

5.d) Se han utilizado dispositivos de interconexión de redes.

5.e) Se ha configurado el acceso a redes de área extensa.

5.f) Se han gestionado puertos de comunicaciones.

5.g) Se ha verificado el funcionamiento de la red mediante el uso de comandos y herramientas básicas.

5.h) Se han aplicado protocolos seguros de comunicaciones.

### **RA6. Opera sistemas en red gestionando sus recursos e identificando las restricciones de seguridad existentes.**

Criterios de evaluación:

- 6.a) Se ha configurado el acceso a recursos locales y recursos de red.
- 6.b) Se han identificado los derechos de usuario y directivas de seguridad.

6.c) Se han explotado servidores de ficheros, servidores de impresión y servidores de aplicaciones.

- 6.d) Se ha accedido a los servidores utilizando técnicas de conexión remota.
- 6.e) Se ha evaluado la necesidad de proteger los recursos y el sistema.
- 6.f) Se han instalado y evaluado utilidades de seguridad básica.

#### **RA07. Elabora documentación valorando y utilizando aplicaciones informáticas de propósito general.**

Criterios de evaluación:

- 7.a) Se ha clasificado software en función de su licencia y propósito.
- 7.b) Se han analizado las necesidades específicas de software asociadas al uso de sistemas informáticos en diferentes entornos productivos.
- 7.c) Se han realizado tareas de documentación mediante el uso de herramientas ofimáticas.
- 7.d) Se han utilizado sistemas de correo y mensajería electrónica.
- 7.e) Se han utilizado los servicios de transferencia de ficheros.

7.f) Se han utilizado métodos de búsqueda de documentación técnica mediante el uso de servicios de Internet.

# <span id="page-9-1"></span>**3.- CONTENIDOS**

Basándose en la orden de 16 de junio de 2011, por la que se desarrolla en Andalucía el currículo correspondiente al ciclo formativo de grado superior de Desarrollo de Aplicaciones Multiplataforma, se ha decidido estructurar los contenidos que dicha orden especifica en las siguientes unidades didácticas.

# <span id="page-9-0"></span>**3.1.- Organización de contenidos, asociados a RAs**

UT01.-Hardware de un sistema informático.

### **RA Contenidos propuestos Contenidos según normativa**

- 1 Sistema Informático.
- 2 Arquitectura Hardware: Componentes funcionales. 2.1 Unidad Central de Proceso o CPU.
- 2.2 Periféricos / Almacenamiento externo.
- 3 Componentes físicos de un ordenador actual.
- 3.1 Cajas de ordenador.
- 3.2 Placas base.
- 3.3 Procesadores.
- 3.4 Memorias.

**1**

- 3.5 Tarjetas de vídeo.
- 3.6 Tarjetas de sonido.
	- 3.7 Unidades de entrada I.
	- 3.8 Unidades de entrada II.
	- 3.9 Unidades de salida I.
	- 3.10 Unidades de salida II.
	- 3.11 Unidades de entrada/salida.
- 4 Montaje de un ordenador personal de sobremesa.
- 5 Instalación y puesta en marcha de un ordenador.

Componentes de un sistema informático. Periféricos. Adaptadores para la conexión de dispositivos. Componentes de un sistema informático. Estructura de un sistema informático. Arquitectura de ordenadores. Chequeo y diagnóstico. Herramientas de monitorización. Normas de seguridad y prevención de riesgos laborales.

#### UT02.- Software de un sistema informático.

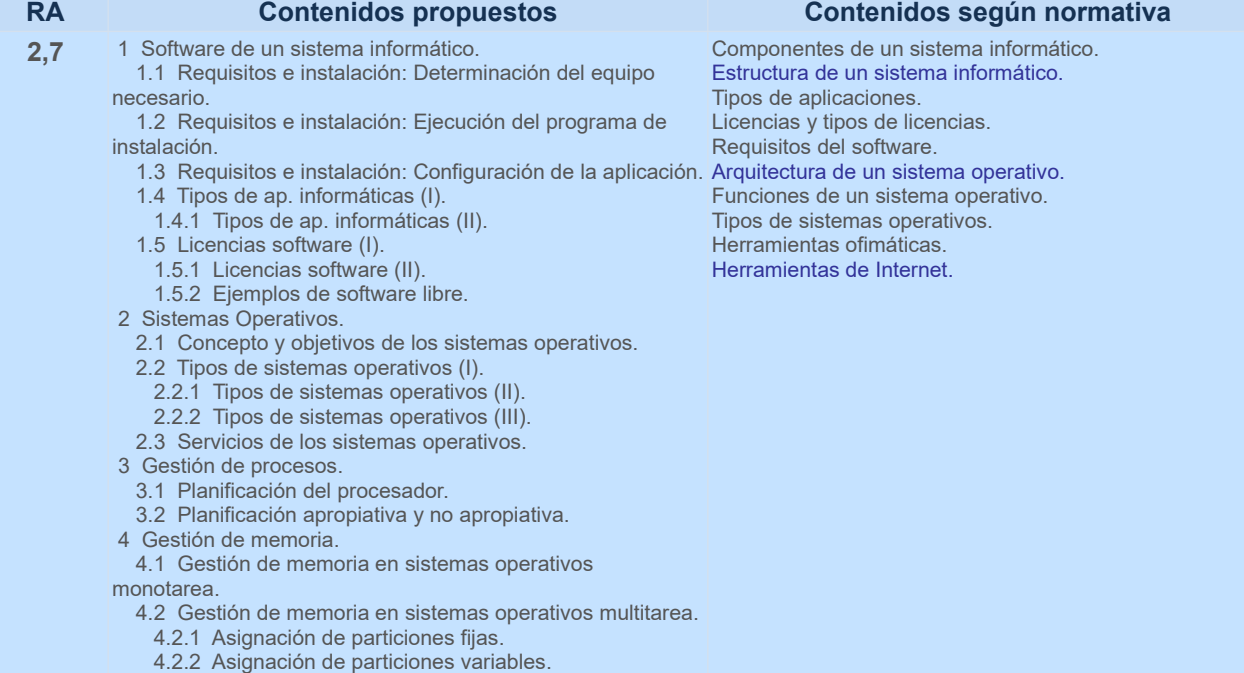

- 4.2.3 Memoria virtual.
- 5 Gestión de la entrada/salida.
	- 5.1 Controladores de dispositivo.
	- 5.2 Estructura de datos de la E/S.
	- 5.3 Técnicas de la E/S.
- 5.4 Planificación de discos. 6 Gestión del sistema de archivos.
	-
	- 6.1 Organización lógica y física.
	- 6.2 Operaciones soportadas por un sistema de archivos.
- 6.3 Rutas de acceso.
- 7 Mecanismos de seguridad y protección.
- 8 Documentación y búsqueda de información técnica.

#### UT03.- Redes de ordenadores.

#### **RA Contenidos propuestos Contenidos según normativa 1,5,6,7**

- 1 Características de las redes de ordenadores.
	- 1.1 Sistema de comunicación.
	- 1.2 Redes de ordenadores. Ventajas.
- 1.3 Clasificación de las redes. Tipos de redes.
- 1.4 Tecnologías WAN.
- 2 La arquitectura de red.
- 2.1 Modelo OSI y protocolos TCP/IP.
- 2.2 Protocolo de comunicación.
- 2.3 Funcionamiento de una arquitectura basada en
- niveles.

2.4 TCP/IP.

- 2.5 El nivel de acceso a la red.
- 2.6 El nivel de internet o de red.
- 2.7 El nivel de transporte.
- 2.8 El nivel de aplicación.
- 3 Topologías de red y modos de conexión. 3.1 Bus y anillo.
	- 3.2 Estrella.
	- 3.3 Modo infraestructura y modo ad-hoc.
- 
- 4 Componentes de una red informática.
	- 4.1 Clasificación de los medios de transmisión.
	- 4.2 Cableado y conectores.
	- 4.2.1 Cableado estructurado.
	- 4.3 Elementos de interconexión.
	- 4.4 Tarjetas de red y direccionamiento MAC.
	- 4.5 Conmutadores.
	- 4.6 Enrutadores.
	- 4.7 IDS.
- 5 Redes inalámbricas 802.11.
	- 5.1 Tipos de redes 802.11. Características.
	- 5.2 El canal de una red 802.11.
	- 5.3 El SSID de una red 802.11.
	- 5.4 Seguridad en 802.11.
- 6 Direccionamiento IP.
- 6.1 Clases de direcciones.
- 6.2 Direcciones específicas.
- 6.3 Direcciones privadas.
- 
- 7 Seguridad.
	- 7.1 Esquema de red básico.
	- 7.2 Esquema de red con una zona neutra.
- 7.3 Redes inalámbricas.
- 8 Configuración de routers.
- 8.1 Tablas de enrutado.
- 8.2 Elementos de configuración de una tabla de
- enrutado.

 8.3 Ejemplo de creación de una tabla de enrutado. 9 Servicios de red.

- 9.1 Servicio DHCP.
- 9.2 Servicio DNS.
- 9.2.1 Espacio de nombres de dominio.
- 9.2.2 Registrar un dominio.
- 9.2.3 Tipos de registro.
- 9.3 Servicio FTP.
- 9.4 Servicio Web.
- 9.5 Servicio de correo electrónico.
- 9.6 Servicio de acceso remoto.

Características de las redes. Ventajas e inconvenientes. Tipos de redes. Componentes de una red informática. Topologías de red. Medios de transmisión. Tipos de cableado. Conectores Interconexión de redes: adaptadores de red y dispositivos de interconexión. Redes cableadas. Tipos y características. Adaptadores de red. Conmutadores, enrutadores, entre otros. Mapa físico y lógico de una red local. Gestión de puertos. Protocolos TCP/IP. Seguridad básica en redes cableadas e inalámbricas. Seguridad de comunicaciones. **Cortafuegos** Herramientas de Internet. Redes inalámbricas. Tipos y características. Adaptadores. Dispositivos de interconexión. Seguridad básica en redes cableadas e inalámbricas. Seguridad en redes cableadas e inalámbricas, WEP, WPA, WPA2-PSK, WPA-PSK, entre otros. Sistemas de detección de intrusión. Acceso a redes WAN. Tecnologías.

#### UT04.-Instalación y configuración (Windows I).

- 1 Instalación de Windows 10.
- 1.1 Características y versiones. 1.2 Requisitos hardware del sistema.
- 1.3 Preparación de la instalación.
- 
- 1.4 Instalando el sistema.
	- 1.4.1 Instalación limpia.
	- 1.4.2 Actualización.
	- 1.4.3 Instalación con configuración de arranque dual.
	- 1.4.4 Instalación sobre una máquina virtual.
- 1.5 Activación del sistema.
- 2 Configuración del arranque del ordenador.
- 2.1 Estudio del arranque de Windows 10.
- 2.2 Configuración de las opciones de arranque con el editor BCD.
- 2.3 Utilidades gráficas para la configuración del arranque.
- 2.4 Otros gestores de arranque.
- 3 Personalización del escritorio y la interfaz de usuario.
- 3.1 Introducción a la Barra de tareas.
- 3.2 Temas de escritorio.
- 3.3 Resolución del monitor.
- 3.4 Accesibilidad.
- 
- 3.5 Inicio y fin de sesión.
- 3.6 Cuenta de usuario.
- 3.7 Actualizar fecha, hora, configuraciones regionales, etc.

4 Primeros pasos.

**2,3**

- 4.1 Instalación de hardware y drivers.
- 4.2 Administración del hardware instalado.
- 4.2.1 Device Stage.
- 4.3 Instalación y desinstalación de aplicaciones.
- 4.3.1 Compatibilidad de programas
- Apéndice I. Windows 8
	- I.1. Características y requisitos
	- I.2. Instalación de Windows
	- I.3. Iniciando Windows
	- I.4. Interfaz de Windows 8
	- I.5. Personalización y configuración desde la nueva

interfaz

 I.6. Apariencia y personalización desde el panel de control

#### UT05.- Administración básica del sistema (Windows II).

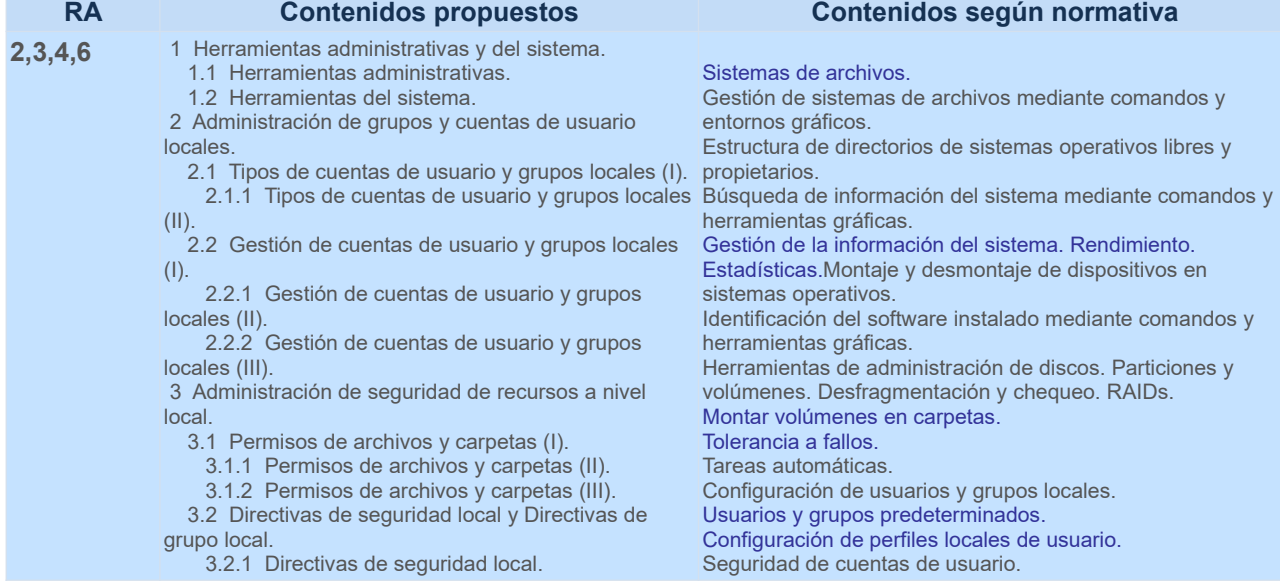

#### **RA Contenidos propuestos Contenidos según normativa**

Gestores de arranque. Máquinas virtuales. Consideraciones previas a la instalación de sistemas operativos libres y propietarios. Instalación de sistemas operativos. Requisitos, versiones y licencias. Instalación/desinstalación de aplicaciones. Requisitos, versiones y licencias. Actualización de sistemas operativos y aplicaciones. Uso de instalaciones desatendidas. Ficheros de inicio de sistemas operativos.

Controladores de dispositivos.

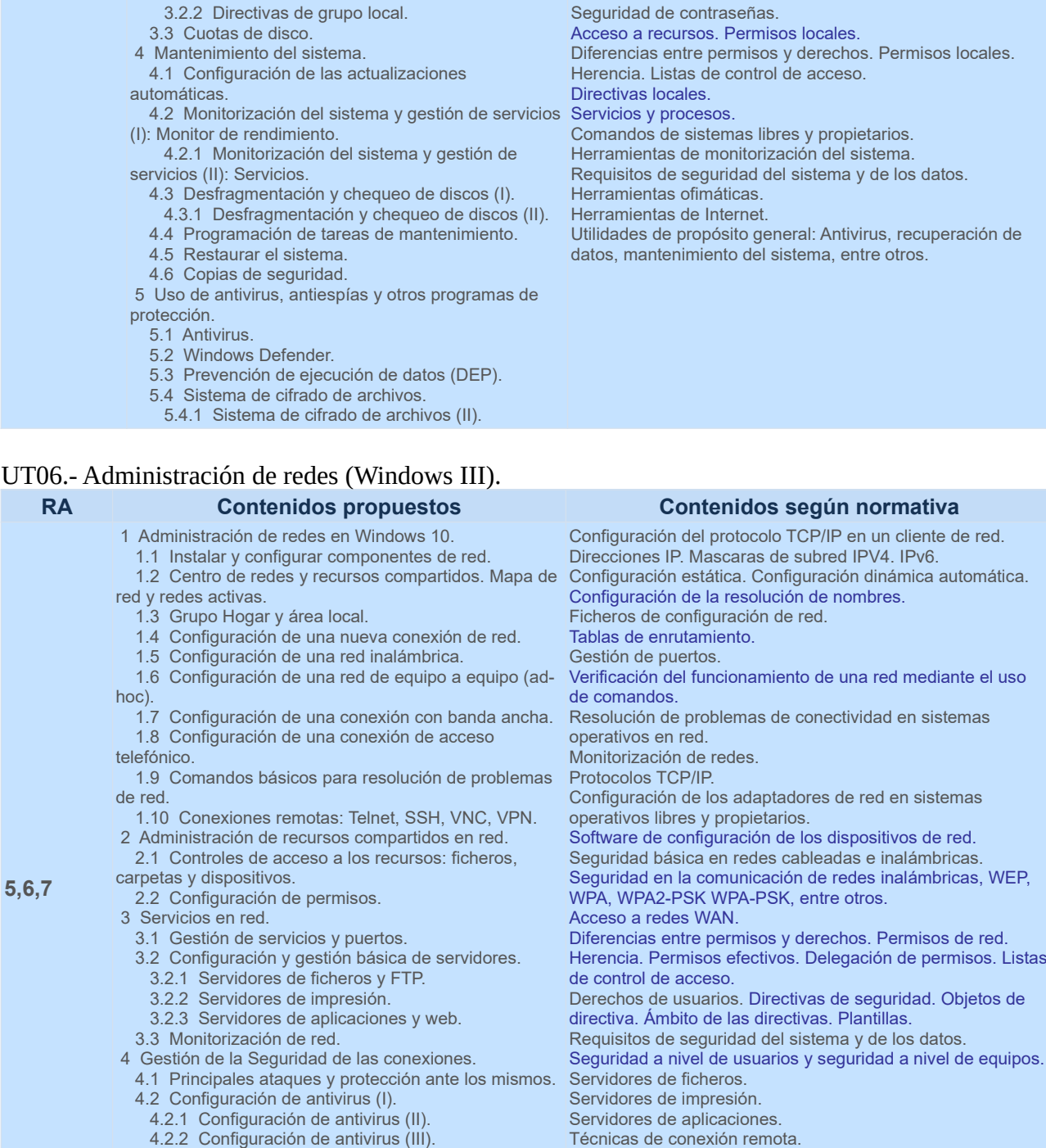

- 4.2.2 Configuración de antivirus (III).
- 4.3 Configuración de cortafuegos (I).
	-

 4.3.1 Configuración de cortafuegos (II). 4.4 Configuración de seguridad en redes inalámbricas.

UD07.- Instalación y configuración (Linux I).

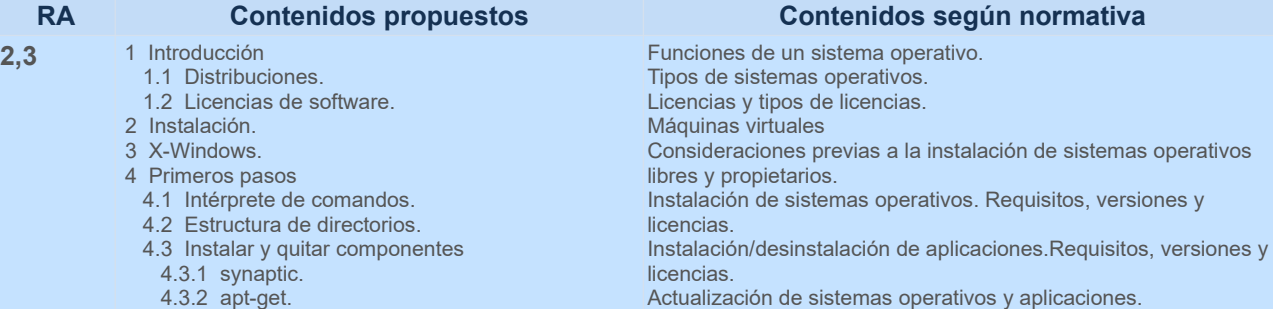

Herramientas de cifrado.

Herramientas ofimáticas. Herramientas de Internet.

Cortafuegos.

Herramientas de análisis y administración.

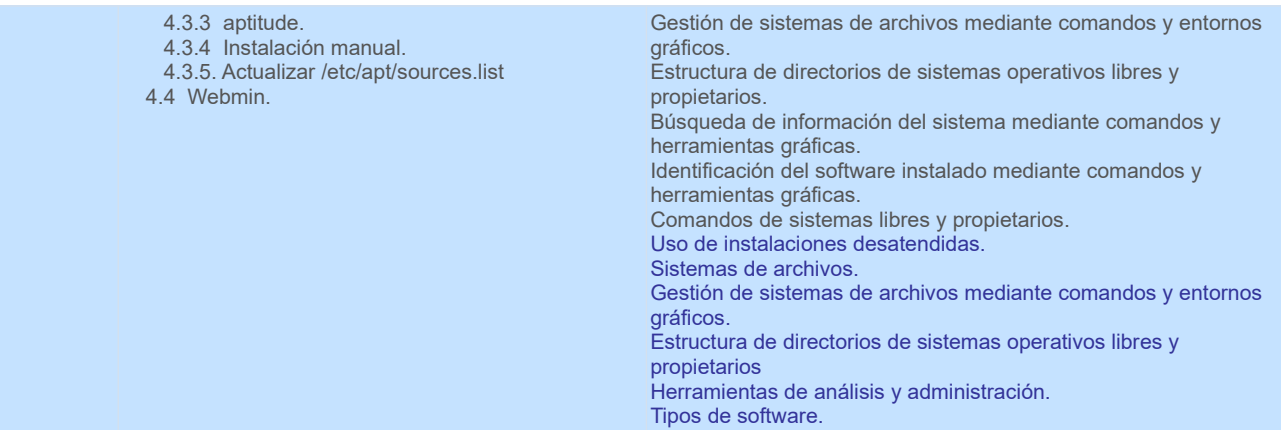

### UT08.- Administración básica del sistema (Linux II).

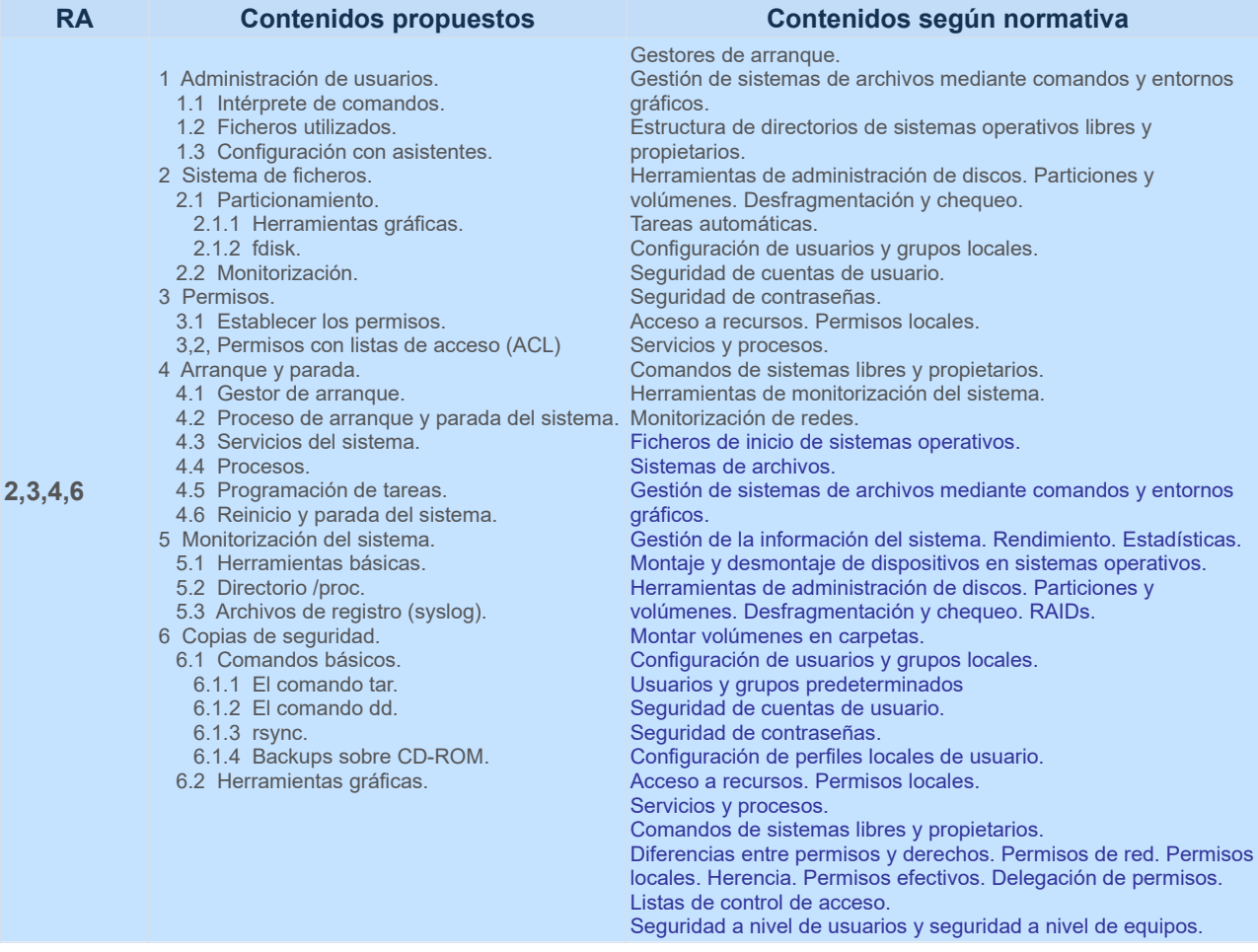

#### UT09.- Administración de la red (Linux III). **RA Contenidos propuestos Contenidos según normativa**

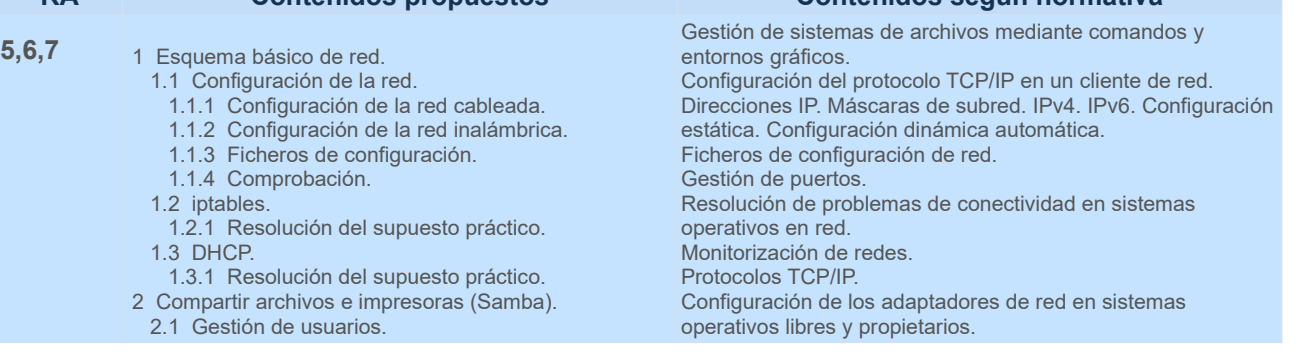

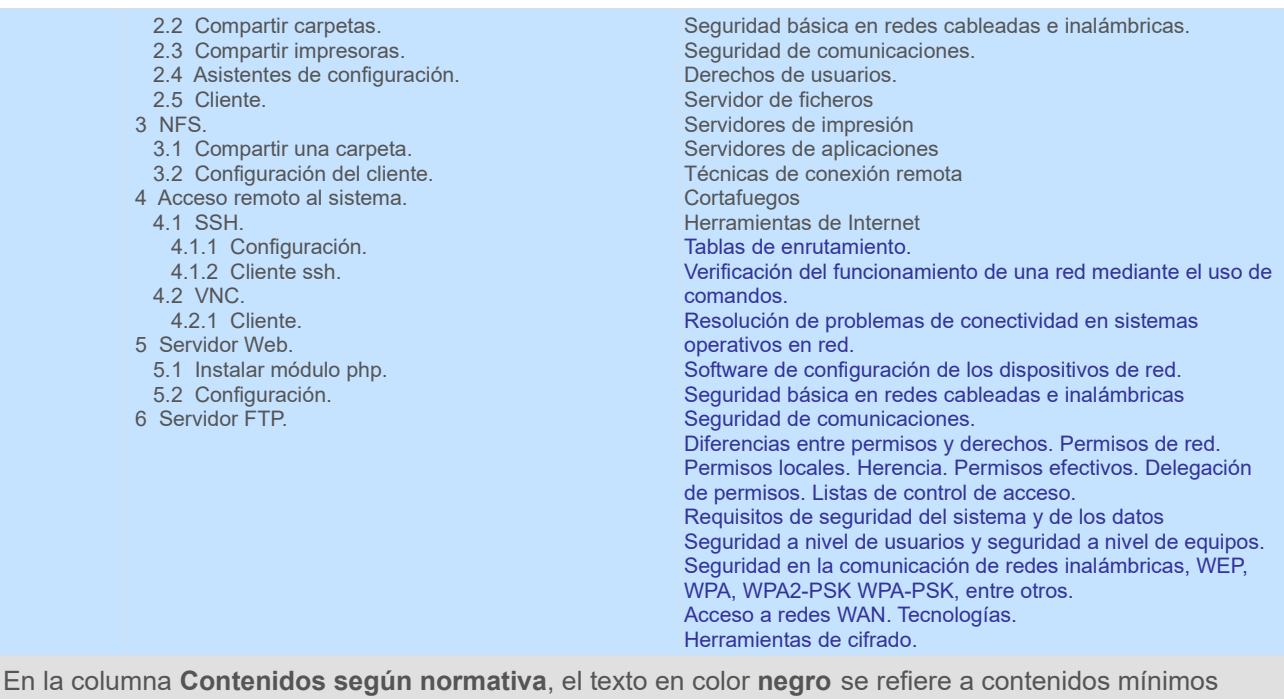

recogidos en el RD, y el texto en color **azul**, al adaptable por las CCAA, de acuerdo con la Orden correspondiente.

# <span id="page-14-0"></span>**3.2.- Temporalización.**

El módulo de Sistemas Informáticos tiene una carga lectiva de 6 sesiones semanales, haciendo un total de 192 horas lectivas a lo largo del curso académico. La distribución del tiempo por unidades de trabajo se recoge en la siguiente tabla:

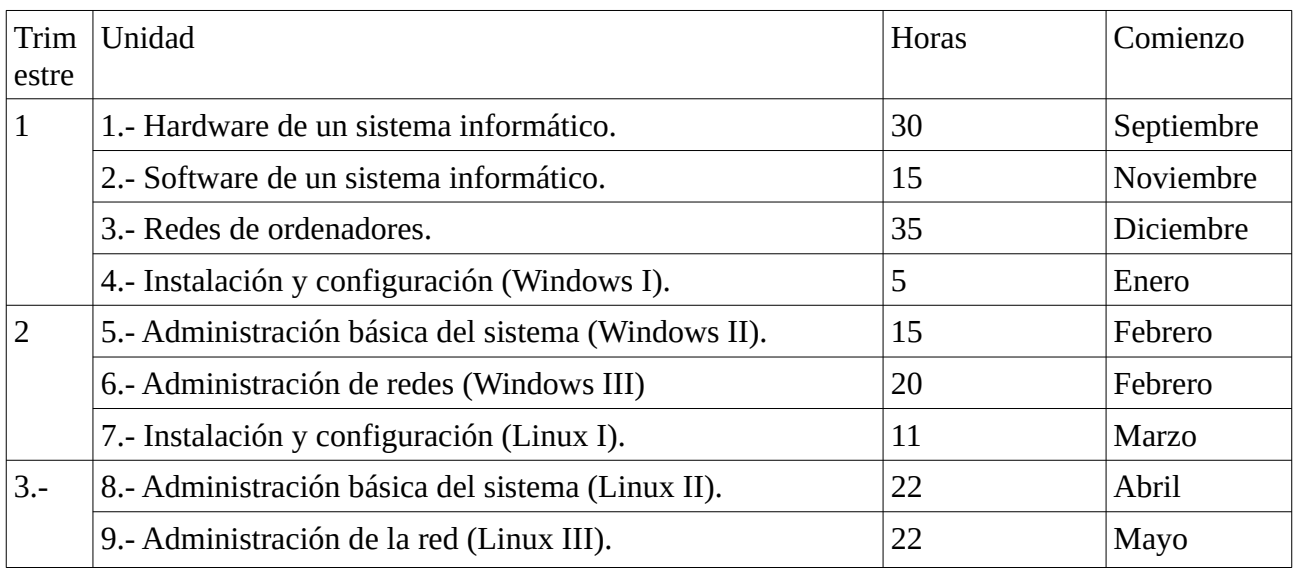

# <span id="page-15-0"></span>**4.- METODOLOGÍA**

La metodología es la disciplina pedagógica que trata de los métodos y técnicas de enseñanza. Está constituida por un conjunto de normas, principios y procedimientos que debe conocer el docente para orientar a los alumnos en el aprendizaje. Por tanto, es la organización racional y bien calculada de los recursos y procedimientos para alcanzar un determinado objetivo.

Todo método incluye un número variable de estrategias o técnicas y formas de utilización de los recursos didácticos para la consecución del aprendizaje. Algunos métodos utilizados son:

- El inductivo: basado en la observación, experiencia y los hechos. Va de lo particular a lo general, basándose en la realización de actividades por parte del alumno. Los contenidos importan relativamente, y el profesor sólo interviene en el proceso de descubrimiento autónomo si el alumnado tiene alguna dificultad.
- El deductivo: va de lo general a lo particular. Utiliza como principal estrategia la exposición por parte del profesor, que presenta conceptos, principios, definiciones, etc., de donde extrae las conclusiones aplicadas a los casos particulares que puedan surgir.
- El constructivista: relaciona los contenidos previos del alumnado con los que deseamos que aprenda.

El profesor, sin abandonar del todo su papel transmisor, debe ser fundamentalmente un organizador del proceso de enseñanza. Ninguno de los métodos es descartable a priori, y en general, se utilizarán una combinación de todos dependiendo de la unidad de trabajo en la que nos encontremos y del nivel de conocimientos del alumnado.

Para lograr que el alumno se dé cuenta de la importancia del módulo y se interese por él, se usarán las siguientes técnicas:

- Las unidades didácticas deben exponerse en un lenguaje sencillo a la vez que técnico, para que el alumno, futuro profesional, vaya conociendo la terminología y el argot utilizado en este campo.
- Es bueno usar material gráfico como diapositivas, vídeos, catálogos comerciales, etc., que hagan más fácil la comprensión por parte de los alumnos.
- Utilizar información técnico-comercial, de empresas o distribuidores de la zona, que los alumnos conozcan los materiales, características, aplicaciones, formas de comercialización, etc.
- Inculcar la idea de trabajo en equipo, diseñando los trabajos o actividades por equipos de alumnos (2 o 3 por actividad), que es lo que se van a encontrar después en el mundo laboral.
- Plantear las prácticas en base al orden de ejecución de las tareas y la exactitud, y sobre guardar y hacer guardar las normas básicas de seguridad.
- Teniendo en cuenta la existencia de gran diversidad de equipos y sistemas informáticos en el mercado, se tratará de adaptar los contenidos a los modelos más usuales del mismo, de forma que a los alumnos les sean familiares a la hora de incorporarse al mercado laboral.
- Compaginar la explicación de temas teóricos con casos prácticos para evitar el cansancio y la desmotivación del alumnado.
- Explicar la utilidad de los conceptos como elemento motivador para el alumnado.
- Se seguirán las siguientes estrategias didácticas:
	- Partir del nivel de desarrollo del alumno y de sus aprendizajes previos, donde además de tener que atender a los rasgos psicológicos de la edad, hemos de tener también en cuenta los conocimientos adquiridos, tanto generales como específicos.
	- Seguir las recomendaciones del aprendizaje significativo, dando prioridad a aquellos que se consiguen a través de la experiencia, de la comprensión razonada de lo que se hace y de la aplicación de procedimientos que resuelven las actividades. De esta forma se consigue que el alumno sea capaz de integrar nuevos contenidos en su estructura previa de conocimientos.
- Simular entornos productivos reales para que el alumnado tenga la oportunidad de valorar las repercusiones de las diferentes áreas funcionales en las que se desarrollará su actividad en el mundo empresarial.
- La naturaleza cambiante de la informática hace que sea muy importante tener una buena disposición al aprendizaje y una inclinación a la búsqueda y al trabajo de exploración. La actitud, por tanto, será la de potenciar éstas iniciativas en los alumnos.
- Conectar los conocimientos teóricos en el aula con el entorno socioeconómico de la zona en que esté ubicado el Centro Educativo.
- Proporcionar la motivación necesaria, de cara a fomentar en el aula un clima de trabajo y convivencia adecuado.

## <span id="page-16-1"></span>**4.1. Utilización del aula virtual como apoyo a la docencia reglada.**

Con independencia del régimen lectivo (presencial o semipresencial) seguido en cada momento del curso escolar, a lo largo del curso se utilizará el Aula Virtual como apoyo a la docencia reglada. Se fomentará un mayor uso conforme el alumnado vaya promocionando de curso. En general, su utilización responderá a las siguientes pautas:

- Se definirá la estructura del curso en unidades, temas, secciones, etc.
- Se procurará que el desarrollo de los contenidos del curso esté disponible en el Aula Virtual, sobre todo en los niveles en los que no se disponga de un libro de texto o materiales de referencia.
- Se proporcionarán recursos educativos para el tratamiento de los contenidos programados (documentos explicativos, materiales audiovisuales, cuestionarios, actividades resueltas, recursos de refuerzo y de ampliación, modelos de pruebas, etc.).
- Se podrán establecer tareas y otras actividades de evaluación cuya entrega quede registrada en el Aula Virtual.

# <span id="page-16-0"></span>**5.- EVALUACIÓN**

La evaluación se entiende como una actividad sistemática y continua, integrada en el proceso educativo, cuya finalidad consiste en obtener la máxima información sobre el alumno, el proceso educativo y todos los factores que intervienen, para tomar decisiones con el fin de orientar y ayudar al alumno y mejorar el proceso educativo, reajustando lo que fuera necesario.

La evaluación debe de reunir una serie de características:

- Debe ser continua, ya que constituye una de las dimensiones esenciales del proceso educativo, el cual puede retroalimentarse y autocorregirse permanentemente gracias a la información que proporciona. El principio de la evaluación continua no excluye la conveniencia de efectuar una valoración (evaluación sumativa) al final del proceso de enseñanza y aprendizaje, sea cual sea la extensión del segmento considerado.
- Debe tener una virtualidad formativa, entendiendo por tal su capacidad de apreciar y juzgar el nivel de progreso del alumnado de acuerdo con los objetivos propuestos, de indicar las dificultades para la consecución de dichos objetivos y de informar al profesorado de la eficacia de la programación y de la metodología empleada.
- Debe ser individualizada y comprensiva, para atender al progreso personal de los alumnos desde el punto de partida de cada uno de ellos, y capaz de contemplar también la especificidad del grupo al que pertenecen.
- Además del aprendizaje de los alumnos, también se debe evaluar el propio proceso de enseñanza, y la actividad docente, para poder mejorar aquellos aspectos o puntos que sean deficientes o no alcancen las expectativas deseadas y poderlos mejorar.

# <span id="page-17-0"></span>**5.1.- Instrumentos de Evaluacion**

Entendiendo como Instrumentos de Evaluación aquellos materiales que permiten la recogida o registro de información sobre el desarrollo del aprendizaje por parte del alumnado, se determina que para el presente módulo se tendrán en cuenta los siguientes instrumentos:

- • **Tareas y actividades obligatorias de carácter práctico** (conocidas como "tareas" o "prácticas") que el alumnado deberá realizar para demostrar la adquisición de los resultados de aprendizaje. En algunos casos estas tareas se realizarán durante una o varias sesiones de clase con un tiempo límite predefinido. En otros casos, para tareas más extensas, éstas se realizarán tanto en el aula como en casa, a lo largo de uno o varios días, debiendo ser entregadas en un determinado plazo.
- • **Cuestionarios o pruebas teórico/prácticas** (conocidas como "cuestionarios" o "pruebas teóricas") que el alumnado deberá realizar también para demostrar la adquisición de los resultados de aprendizaje. Éstos siempre se llevarán a cabo en el aula.

En relación con lo anterior:

- El conjunto de actividades prácticas a realizar, dependerá de la evolución del alumnado y de la unidad que se esté trabajando en cada momento. No obstante, **se establece un mínimo de una actividad o tarea práctica por unidad**, versando dicha actividad sobre los contenidos de la unidad en curso o recién finalizada y contenidos de unidades anteriores.
- Cada actividad o trabajo práctico tendrá un periodo de entrega fuera del cual, dicha actividad no puede ser entregada por el alumnado, salvo circunstancias concretas: enfermedad o circunstancias personales justificables que hayan impedido que el alumno o la alumna realice la actividad en el periodo previsto. En cualquier caso, si se dieran dichas circunstancias concretas, el alumnado debería justificar apropiadamente el motivo de manera documental.
- Salvo circunstancias concretas (falta de equipos de trabajo o dificultades para realizar la actividad de forma individual), **las actividades serán individuales**. En el caso específico de que alguna actividad se haya diseñado para ser realizada en grupo, se tendrán en cuenta las premisas descritas en el apartado Metodología, a la hora de evaluar la adquisición de los resultados de aprendizaje.
- Lo habitual será realizar al menos **un cuestionario teórico/práctico por unidad**. En cualquier caso, como mínimo, se realizará **al menos un cuestionario teórico/práctico por trimestre**.
- En el caso de los **cuestionarios teórico/prácticos**, se ofrecerá al alumno la oportunidad de **intentar recuperar o subir nota al menos una vez en cada trimestre**. De esta manera la evaluación del proceso de recuperación está incluida en el procedimiento de **evaluación continua a lo largo del curso** y no tratando las unidades como compartimentos estancos que se abandonan una vez impartidas.
- A efectos de cómputo de la calificación final, **una tarea (voluntaria u obligatoria) no entregada** computará como **cero (0)**. De igual forma, un **cuestionario teórico/práctico no realizado computará** como **cero (0)**.
- **En caso de comprobarse que el alumno no ha realizado su trabajo (cuestionario, tarea, etc.) de manera legítima** (copia de otro compañero, falsificación de resultados, plagio de otras fuentes, etc.), tendrá una puntuación de **un cero (0) en dicho trabajo**. Para asegurarse de esto, el profesor podrá hacer las comprobaciones y preguntas que estime convenientes, pudiendo exigir, si lo considera necesario, una defensa de su trabajo delante de él. Este tipo de comportamientos no estarán exentos de otras medidas disciplinarias que se puedan acometer en función de la gravedad del acto realizado.

## <span id="page-18-1"></span>**5.2.- Calificación**

La calificación permite al docente de una forma rápida, averiguar si un alumno ha alcanzado los objetivos propuestos. Éstas se formularán con un valor de uno a diez, sin decimales, considerándose positivas las iguales o superiores a cinco puntos y negativas las restantes. A lo largo del curso, se calificará a los alumnos en tres sesiones de evaluación, una vez al final de cada trimestre. Se tiene en cuenta que cada sesión englobará los contenidos vistos en trimestres anteriores al ser evaluación continua.

Para obtener la calificación correspondiente a cada sesión de evaluación se tendrá en cuenta las ponderaciones de los CE de cada UT vista en cada trimestre (ver el detalle en [siguiente apartado\)](#page-18-0). Aunque hay un **peso "estándar" a cada instrumento** usado para evaluar los CE, éste variará en función de la naturaleza de cada criterio.

**Para la superación del módulo sera requisito necesario** superar cada una de las pruebas/instrumentos propuestos (trimestres), no siendo posible para el alumnado superar el módulo teniendo alguna prueba suspensa.

### <span id="page-18-0"></span>**5.3.- Ponderación de CEv para calificación:**

Para el seguimiento de los criterios de evaluación del alumnado, se hará uso de la siguiente tabla:

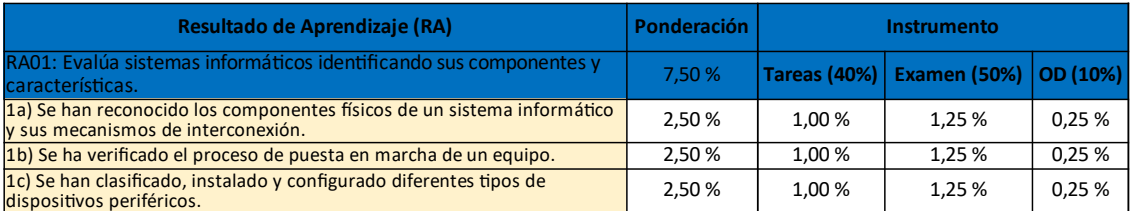

#### UT01.-Hardware de un sistema informático.

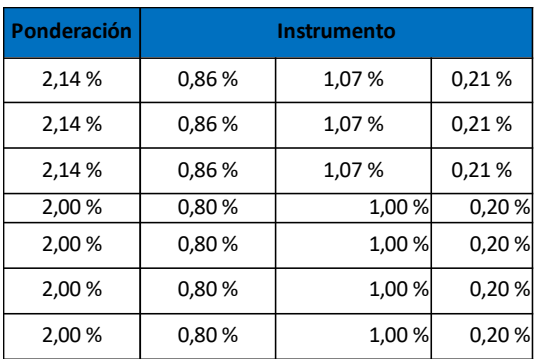

#### UT3- Redes de ordenadores.

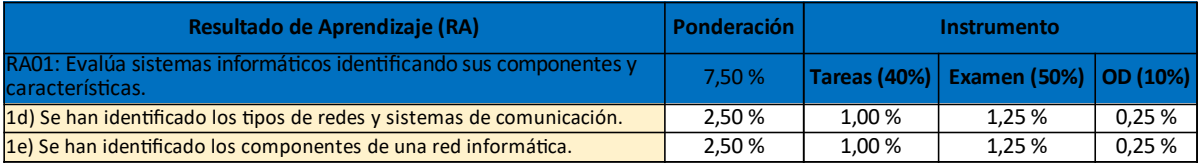

#### UT4.-Instalación y configuración (Windows I).

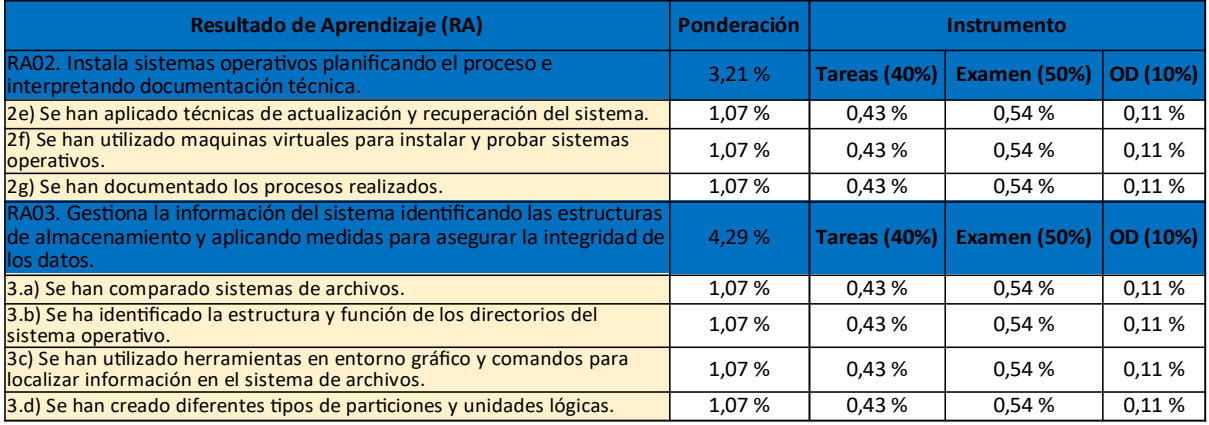

#### UT5.- Administración básica (Windows II).

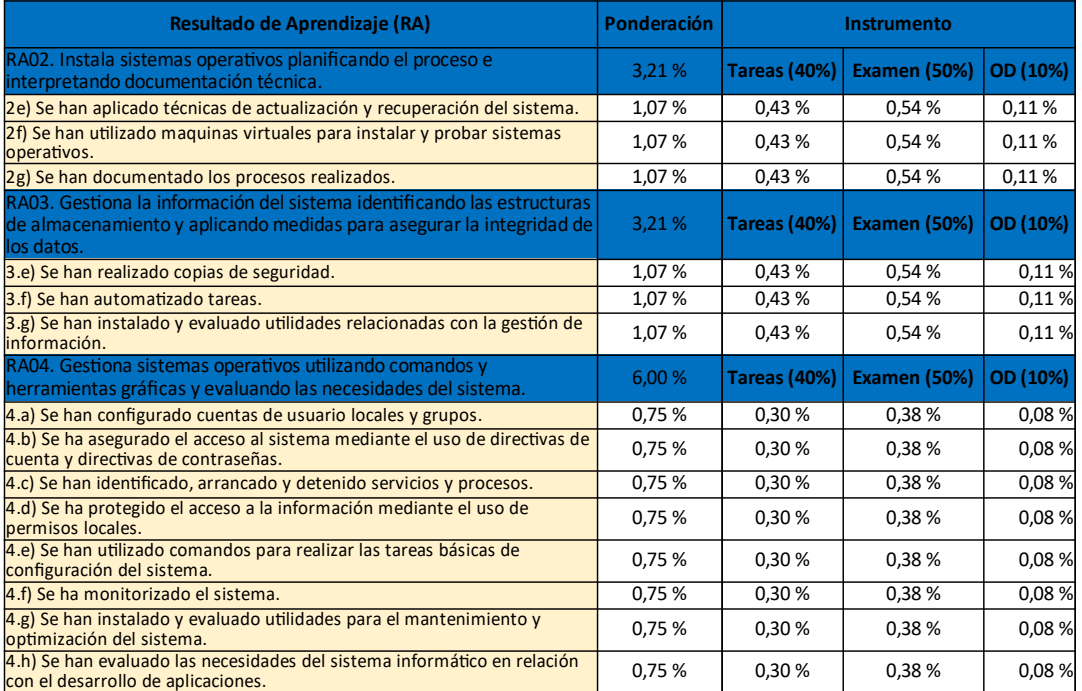

#### UT6.- Adm. de redes (Windows III).

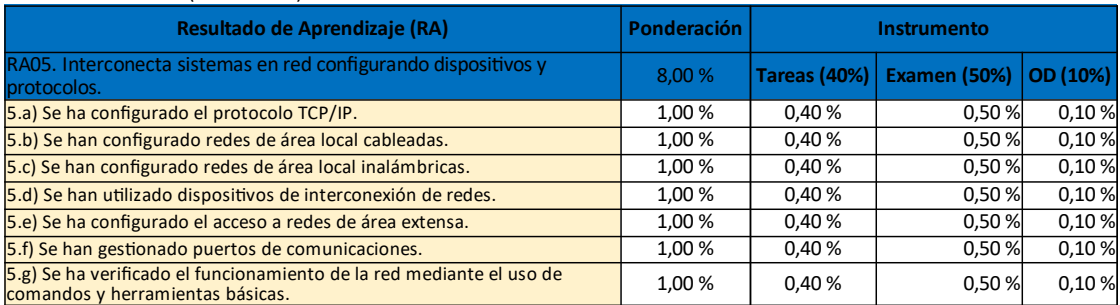

#### UT7.-Instalación y configuración (Linux I).

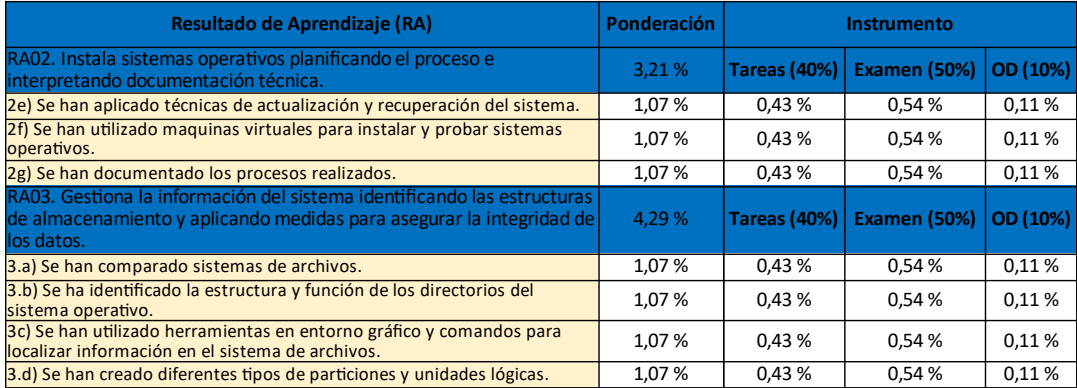

#### UT8.- Administración básica (Linux II).

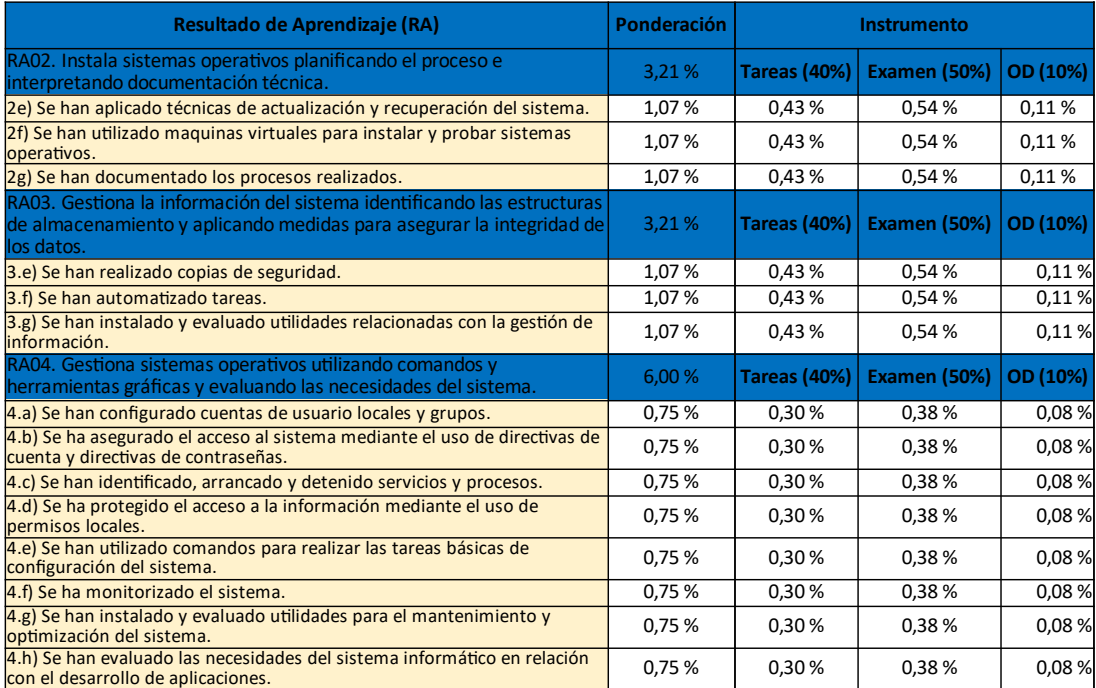

UT9.- Adm. de redes (Linux III).

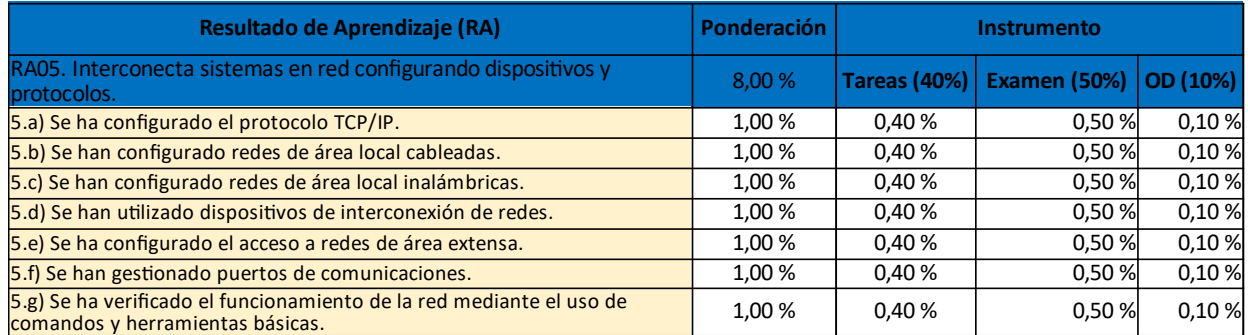

### <span id="page-21-1"></span>**5.3.1.- Criterios de Evaluación Expresión Escrita**

Además de los CE obtenidos del Real Decreto 450/2010, de 16 de abril, se usará una rúbrica para cada tarea y prueba escrita en la que se añade un Criterio de evaluación adicional contemplado en nuestro Plan de Centro: "Evaluación de la correcta expresión escrita". En la rúbrica de cada instrumento que suponga comunicación escrita, tendrá **un peso del 10%** sobre la nota. Se valorará acentuación, uso de conectores, sangrados, presentación….

## <span id="page-21-0"></span>**5.4.- Criterios de recuperación**

El módulo se imparte en tres evaluaciones, que coinciden con los finales de los trimestres, realizándose una prueba específica al finalizar cada unidad o bloque didáctico (varias unidades relacionadas).

Además, el alumno tendrá derecho a ser evaluado de todo el temario del módulo en la convocatoria que tendrá lugar a finales de Mayo y, si no la superase, tendría el derecho a presentarse a la que tendría lugar en el mes de junio y la obligación a asistir a las clases de recuperación durante dicho mes.

El período final de recuperación o mejora de calificaciones, se utilizará para que el alumnado alcance los resultados de aprendizaje no superados. La nota final se obtendrá teniendo en cuenta todo el trabajo hecho durante el curso, pero considerando las notas "recuperadas" en lugar de las notas suspensas originales.

Por tanto, no hay que establecer criterios de evaluación diferentes para ese período, sino que durante el mismo el alumnado podrá:

- Volver a ser evaluado de los resultados de aprendizaje no superados, a través de los ítems evaluables anteriormente descritos.
- Realizar las tareas que estén suspensas o no entregadas, o realizar otras tareas donde se evalúen los resultados de aprendizaje no superados.
- Obtener notas de mejora de sus competencias personales y sociales o participación en clase, que permita mejorar la nota en ese apartado.

# <span id="page-22-1"></span>**5.4.- Evaluación del proceso de enseñanza**

Además de los aprendizajes de los alumnos, con el objetivo de poder mejorar aquellos aspectos o puntos que sean deficientes o no alcancen las expectativas deseadas, se evaluarán aspectos del proceso de enseñanza tales como:

- La adecuación de la secuenciación de los contenidos.
- La idoneidad de la metodología, así como de los materiales didácticos empleados.
- La validez de las estrategias de evaluación y promoción.
- La adecuación de la orientación educativa.
- La adecuación de las actividades.

Al igual que antes, se utilizarán unos procedimientos e instrumentos:

- Los alumnos realizarán cuestionarios para evaluar no sólo la labor del profesor, sino también sobre los objetivos, contenidos, temporalización, procedimientos e instrumentos de evaluación, metodología empleada, recursos, expectativas, etc.
- Los profesores debemos hacer también un ejercicio de autoevaluación de nuestro trabajo, el nivel alcanzado por los alumnos y todos los elementos de programación. Se realizará un informe relacionado con el seguimiento de la programación al finalizar cada trimestre.

# <span id="page-22-0"></span>**6.- ATENCIÓN A LA DIVERSIDAD**

De acuerdo con las diversas posibilidades establecidas para el acceso de los alumnos a los ciclos Formativos, existe, en principio, una diversidad potencial en cuanto al alumnado que pueda cursar estas enseñanzas. Sin duda, uno de los retos más importantes al que se enfrenta el docente, es proporcionar la atención necesaria a estos alumnos.

Esta diversidad hace más necesario el conocimiento de las características del alumnado que cursan cada uno de los Ciclos Formativos, lo que nos lleva a realizar un diagnóstico de las mismas como fase previa a la adecuación del currículo al centro.

Una vez estudiadas las características de los alumnos, es necesario establecer orientaciones para desarrollar en el aula estrategias de atención a la diversidad. Este aspecto contemplará pautas de refuerzo y ampliación de contenidos. Además, en los casos que procedan, se deberán adecuar las enseñanzas a las necesidades educativas detectadas en alumnos con discapacidades físicas o sensoriales.

Para permitir la diversidad en el aula, y conseguir una atención individualizada, se consideran las siguientes estrategias:

- Integración del alumnado con problemas en grupos de trabajo mixtos y diversos para que en ningún momento se sientan discriminados. Si se crea un buen ambiente de grupo, los mismos compañeros se ayudarán entre ellos favoreciendo el proceso de aprendizaje.
- Realización de actividades en orden creciente de dificultad.
- Dado que la asignatura es eminentemente práctica, la realización de las actividades permite distintos ritmos de aprendizaje.
- Apoyo de los profesores cuando lo consideren necesario y en la forma que se estime oportuna.
- **Para los alumnos o alumnas con problemas visuales se adaptarán el hardware y el software a sus necesidades con la ayuda de profesionales de la ONCE. Este curso tenemos un alumno ciego y tenemos un profesional de la ONCE asignado para gestionar todas las dificultades que** puedan surgir con el.

# <span id="page-23-2"></span>**7.- Transversalidad.**

Aparte de los contenidos anteriormente expuestos, la labor educativa obliga a abordar otra serie de contenidos, de carácter transversal, orientados a la formación del alumno como ciudadano dentro de una sociedad democrática, pacífica y solidaria, independientemente de la disciplina concreta que esté cursando, que aporten actitudes y valores para propiciar su la autonomía moral. Los temas transversales deben estar presentes en el aula de forma permanente, integrándolos en actividades de las distintas unidades didácticas, abordando contenidos procedimentales y sobre todo actitudinales, que afrontan problemas y preocupaciones fundamentales de la sociedad.

Aunque todos los temas transversales (educación moral, educación del consumidor, educación ambiental, coeducación, etc.) se interrelacionan, se complementan y se apoyan mutuamente, nosotros vamos a tratar de forma más concreta, a través de actividades de enseñanza-aprendizaje los siguientes temas:

- Educación moral y cívica: Concienciar al alumno, sobre la importancia de la no utilización de programas malintencionados o copias fraudulentas de programas registrados. Valorar positivamente la importancia del trabajo en equipo, en el ámbito de la informática.
- Educación para el consumidor: Sensibilizar al alumno de la importancia de realizar un consumo responsable, dirigido en este caso al ámbito de la informática.
- Educación para la salud: Valorar la importancia de cumplir una serie de normas básicas en cuanto a la prevención de riesgos laborales.
- Educación ambiental: Ser conscientes de la importancia de emplear hábitos respetuosos con el medio ambiente.

### <span id="page-23-1"></span>**7.1.- Medidas previstas para la consecución de la plena igualdad entre hombres y mujeres**

Teniendo en cuenta el alumnado al que se le imparte este módulo, y la presencia mínima de chicas en el mismo, es complicado llevar a cabo este punto, no obstante se trabaja ponderando la labor y la figura de la mujer en la sociedad como pieza indispensable para la convivencia, la mejora y la integración en la sociedad.

Las medidas que se tomarán serán las siguientes:

- Visibilizar el papel de la mujer: Se destacarán las figuras femeninas que han contribuido en el desarrollo de la materia, en nuestro caso en Informática.
- Utilizar el lenguaje igualitario, inclusivo, y no sexista: Se utilizará la lengua tanto oral como escrita para nombrar una realidad que no excluya a las mujeres, en concreto, haciendo hincapié en las exposiciones diarias del alumnado.
- Evitar estereotipos: Se evitarán los estereotipos asociados al sexo, en concreto, explicando todas aquellas situaciones que se planteen a lo largo del curso.
- Participación en las actividades del plan de Igualdad: Se instará a participar en talleres, charlas, presentaciones, etc., que se realicen en el centro para la consecución de la plena igualdad entre hombres y mujeres.

# <span id="page-23-0"></span>**8.- RECURSOS Y MATERIALES**

Medios materiales:

- Encerado, para realizar las explicaciones ordinarias de las unidades didácticas, correcciones de ejercicios, tareas de clase.
- Ordenadores personales.
- Acceso a Internet, que permita realizar a cada alumno tareas de autoformación y búsqueda de información, fomentando así la comprensión de los contenidos de las unidades didácticas.
- Software de sistemas operativos y programas de utilidad.
- Componentes hardware para mostrar su estructura y realizar prácticas: placas base, microprocesadores, ventiladores, memorias, discos duros, tarjetas gráficas, tarjetas de red, tarjetas de sonido, monitores, teclados, ratones, fuentes de alimentación, escáneres, impresoras, módems, concentradores, conmutadores y dispositivos de interconexión.
- Herramientas para el montaje y mantenimiento de equipos: destornilladores de estrellas, pulseras antiestáticas, tornillos y arandelas aislantes, pasta térmica, linternas, etc.
- Proyector conectado al equipo del profesor, para realizar exposiciones que faciliten la comprensión de los contenidos por parte del alumnado.
- Impresora láser.
- Consumibles necesarios como CDs, disquetes, toner para la impresora, rotuladores para la pizarra, etc.
- Mobiliario escolar.

# <span id="page-24-1"></span>**9.- Actividades extraescolares.**

A priori no se han programado actividades extraescolares para el primer curso de este ciclo, aunque es posible que durante el año se aproveche la sinergia de otros departamentos o proyectos del centro y pueda realizarse alguna actividad puntual.

# <span id="page-24-0"></span>**Bibliografía**

- "Sistemas Informáticos", Jesús Beas Arcos. Editorial Síntesis
- "Que es la nube", el futuro de los sistemas de información. Barrie SosinsKy. Editorial Anaya.
- "Redes, Network Warrior", Gary A. Donabue. Editorial O`REILLY.
- "Redes Inalámbricas en los Países en Desarrollo" libro en formato pdf. Distribuido libremente.
- "Sistemas Informáticos", Jose Luis Raya Cabrera / Laura Raya González / Fº Javier Sánchez Zurdo. Editorial Ra-Ma.

#### Medios digitales

- Plataforma Moodle del centro, donde iré colgando recursos tales como:
	- Documentos en PDF de fuentes fiables, tales como institutos de educación secundaria, universidades, etc.
	- Enlaces a páginas web, a artículos, a vídeos de reconocidos autores donde se explique la materia, etc.
- Webs como
	- ◦ [http://cpubenchmark.net](http://cpubenchmark.net/)
- ◦ [http://tftcentral.co.uk](http://tftcentral.co.uk/)
- ◦ [http://centos.org](http://centos.org/)
- ◦ [http://freenas.org](http://freenas.org/)
- [http://www.pchardware.org](http://www.pchardware.org/),<br>○ http://www.solodrivers.com.
- [http://www.solodrivers.com.](http://www.solodrivers.com/),
- [http://www.hormiga.org](http://www.hormiga.org/).,
- [http://www.linux-es.org](http://www.linux-es.org/).,
- [http://www.ubuntu-es.org](http://www.ubuntu-es.org/)
- <http://www.cs.vu.nl/~ast/>
- [http://www.wikipedia.org](http://www.wikipedia.org/)
- <http://www.virtualbox.org/>
- [http://www.microsoft.es](http://www.microsoft.es/)
- ◦ [http://ubuntuguide.org](http://ubuntuguide.org/)
- ◦ [http://vmware.com](http://vmware.com/)
- <http://www.formacionprofesional.info/tutorial-en-linea-de-windows-10/>
- <http://cisco.edu.mn/Download/>
- etc.